### La Z **Hazard Management Register**

- Identify all hazards on the property. Start with hazards that pose the highest risk and work from there.
- Classify the likelihood and significance of the hazard. A significant hazard can cause serious harm, including death, amputation, fractures, serious burns, repeat exposure injury/illness.
- Identify if the hazard can be mitigated, isolated or eliminated.

Location:

- Outline any preventative action, training or information required to manage the risk.
- Review each hazard regularly and ensure it is being well managed. Update the register when risks have been reviewed, new equipment is purchased, processes change, or new risks are identified.

### **Eliminate (E) Isolate (I) ISOLATE (I) Minimise (M)**

Remove the hazard from the workplace, e.g. hang hoses in the pit to eliminate trip hazard.

Prevent people coming into contact with the hazard, e.g. fencing off hazardous areas.

Reduce the risk (e.g. training, process change), minimise exposure, use personal protective equipment.

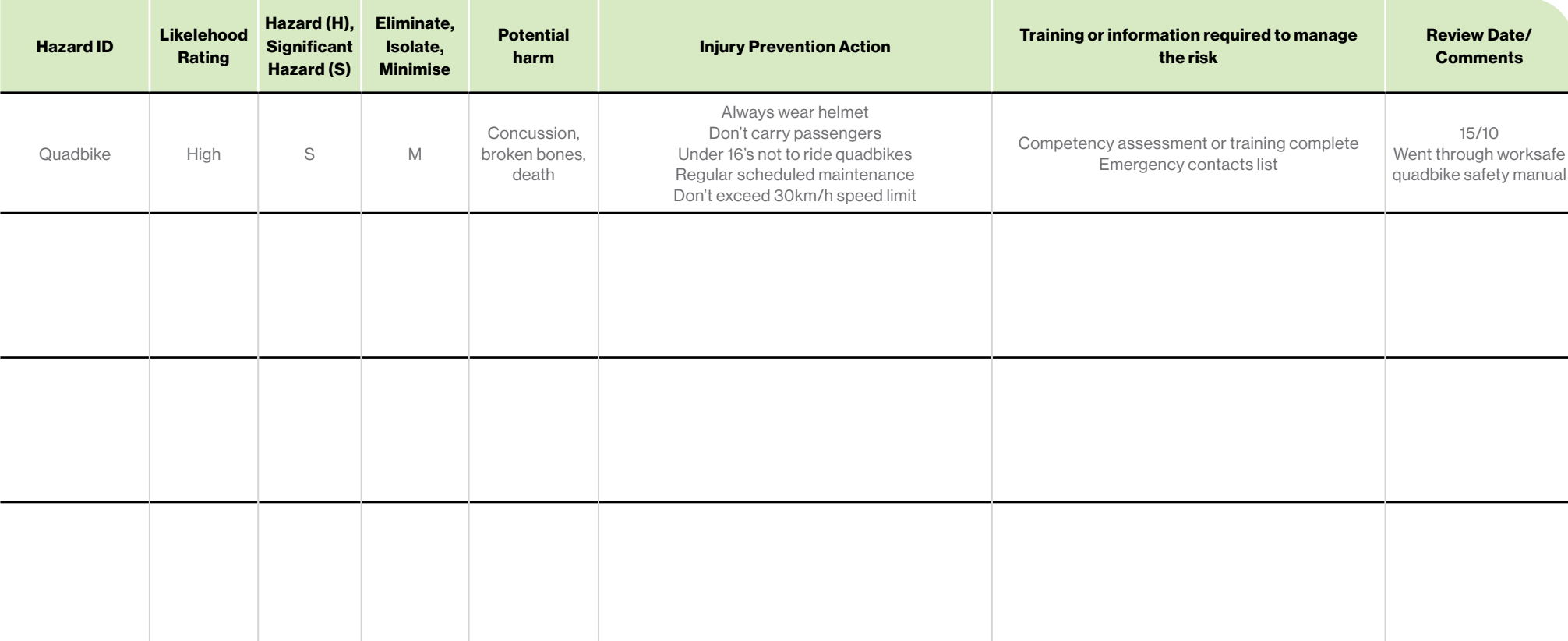

High Medium Low Hotel Andrew Hotel Andrew Hotel Andrew Hotel Andrew Hotel Andrew Hotel Andrew Hotel Andrew Hot

# **Hazard Management Register**

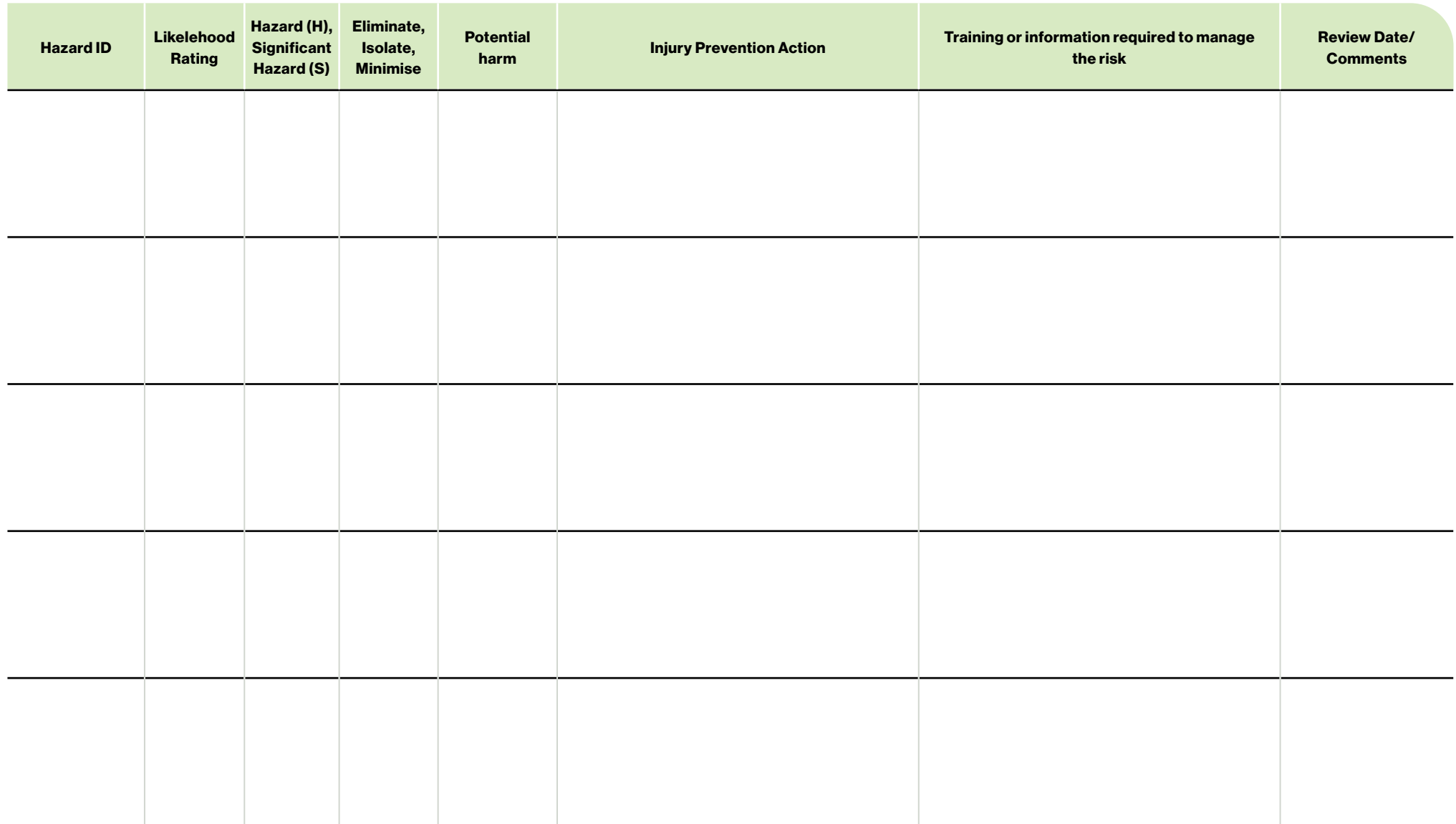

High Medium Low HS EIM

# **Hazard Management Register**

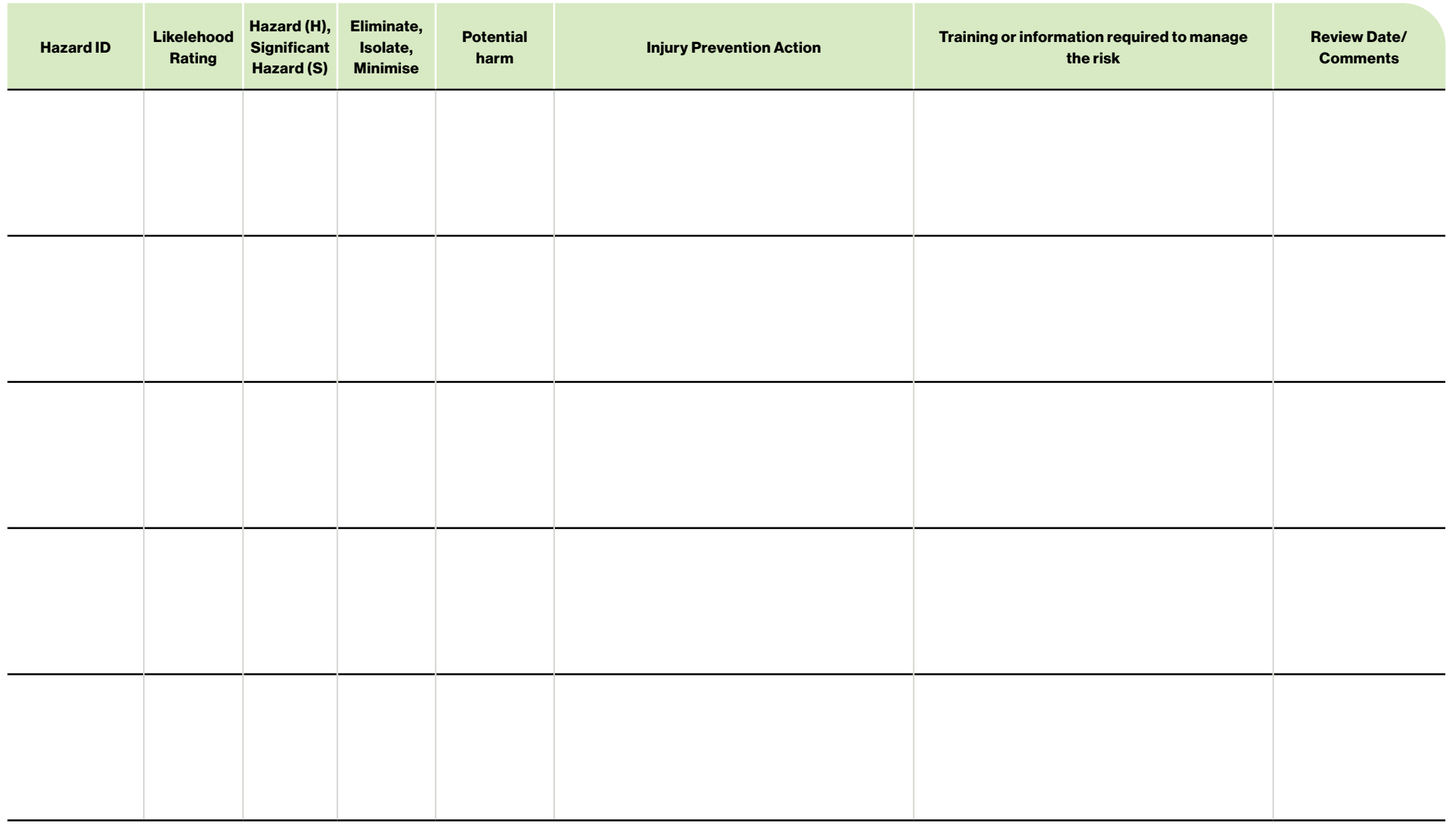

HS

EIM